# A Very Brief Introduction to R

Elizabeth Prom-Wormley MPH, PhD

Virginia Commonwealth University

#### Help Us Understand Your Bas Current Skills

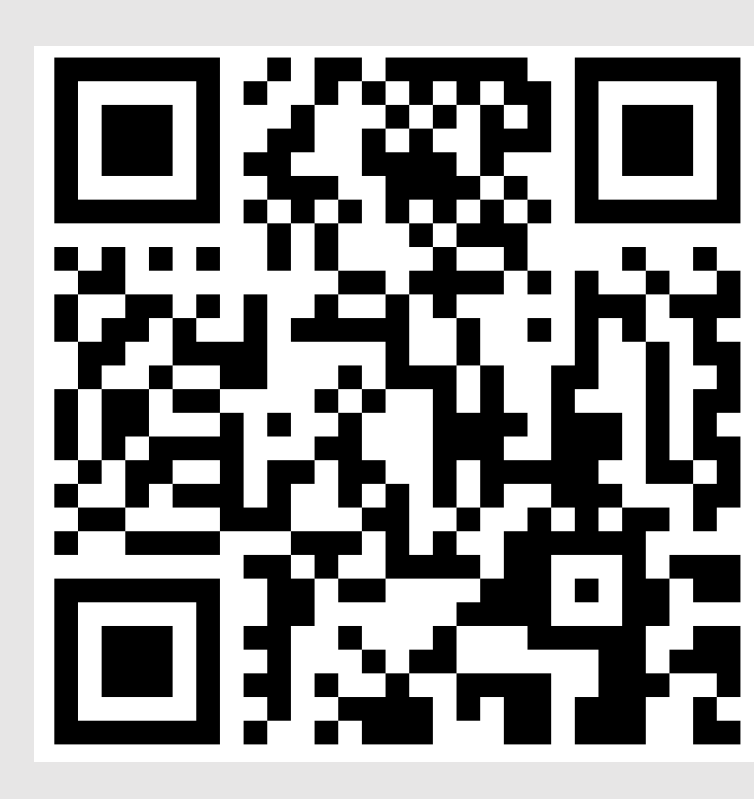

https://forms.gle/Q7xQhaTy8/

#### Learning Objectives

- By the end of this lecture, students will know how to
- Find/open files
- Discuss how R works and thinks about files/data in basic terms
- Use R to get a feel for the data
- Use R to conduct basic data management
- Use R to conduct basic summary Statistics
- Use R to summarize results for use outside of R
- Begin writing functions

### Grab Your Files for Use in Your

- Go to https://workshop.colorado.edu/
- Use the external SSH terminal or use the Term
- In your home directory type to create a direct work

mkdir Day1

- Change your location into that directory cd Day1
- Copy your all files from Elizabeth's folder into your all files from Elizabeth's folder into recursively (yes, include the space and period

cp -r /faculty/elizabeth/202

### Open the Files for Our Session

- Go to https://workshop.colorado.edu/
- Open a virtual Rstudio session
- In your 'environment', choose the Files tab
- Go into the Day1 folder you just made
- Click on 'IntroToR2023.R' to open the R folder
- On line 49, change the path to reflect the loca
- Please raise your hand if you are experiencing

## Let's get started!